# **Chject docs**

## **Table of Contents**

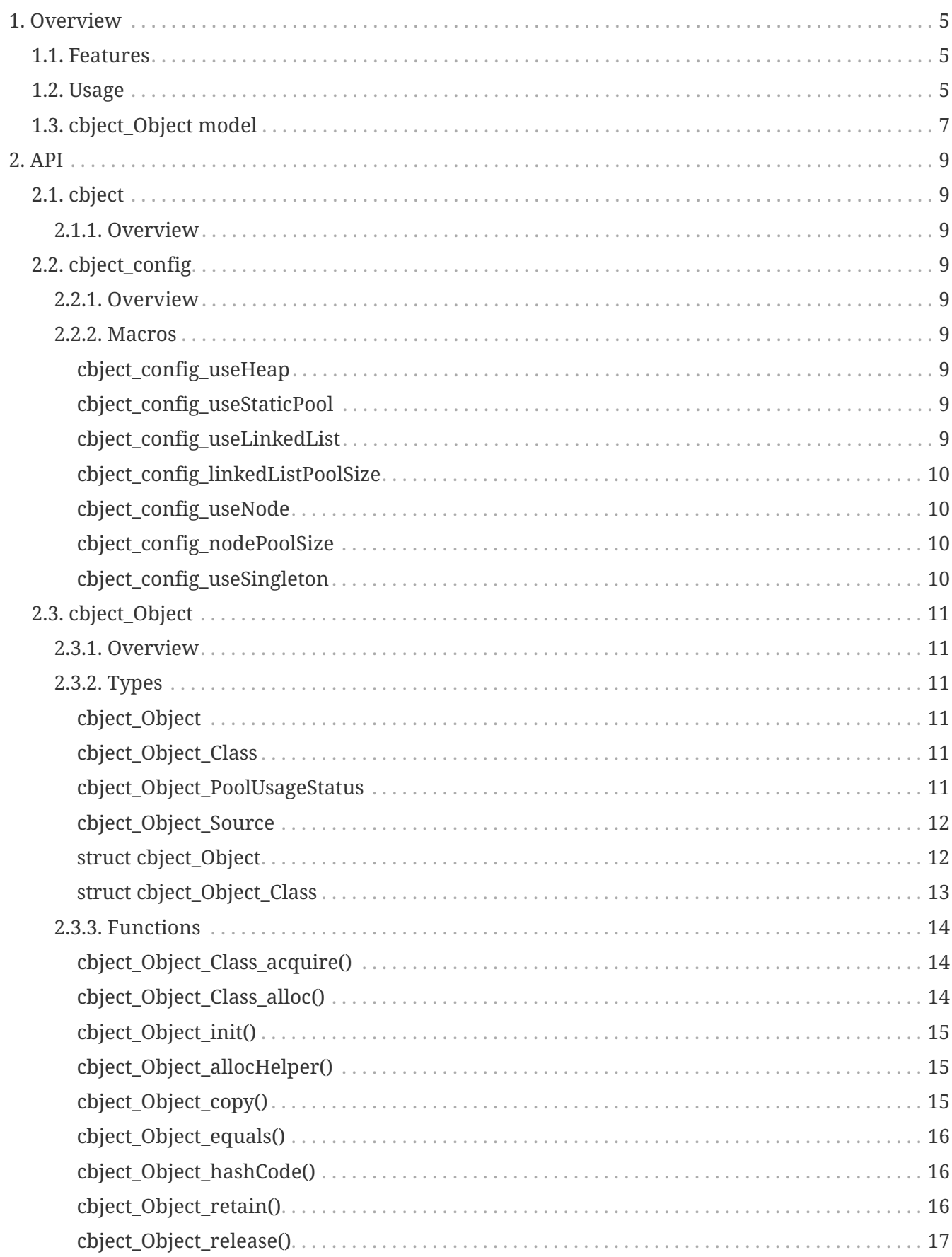

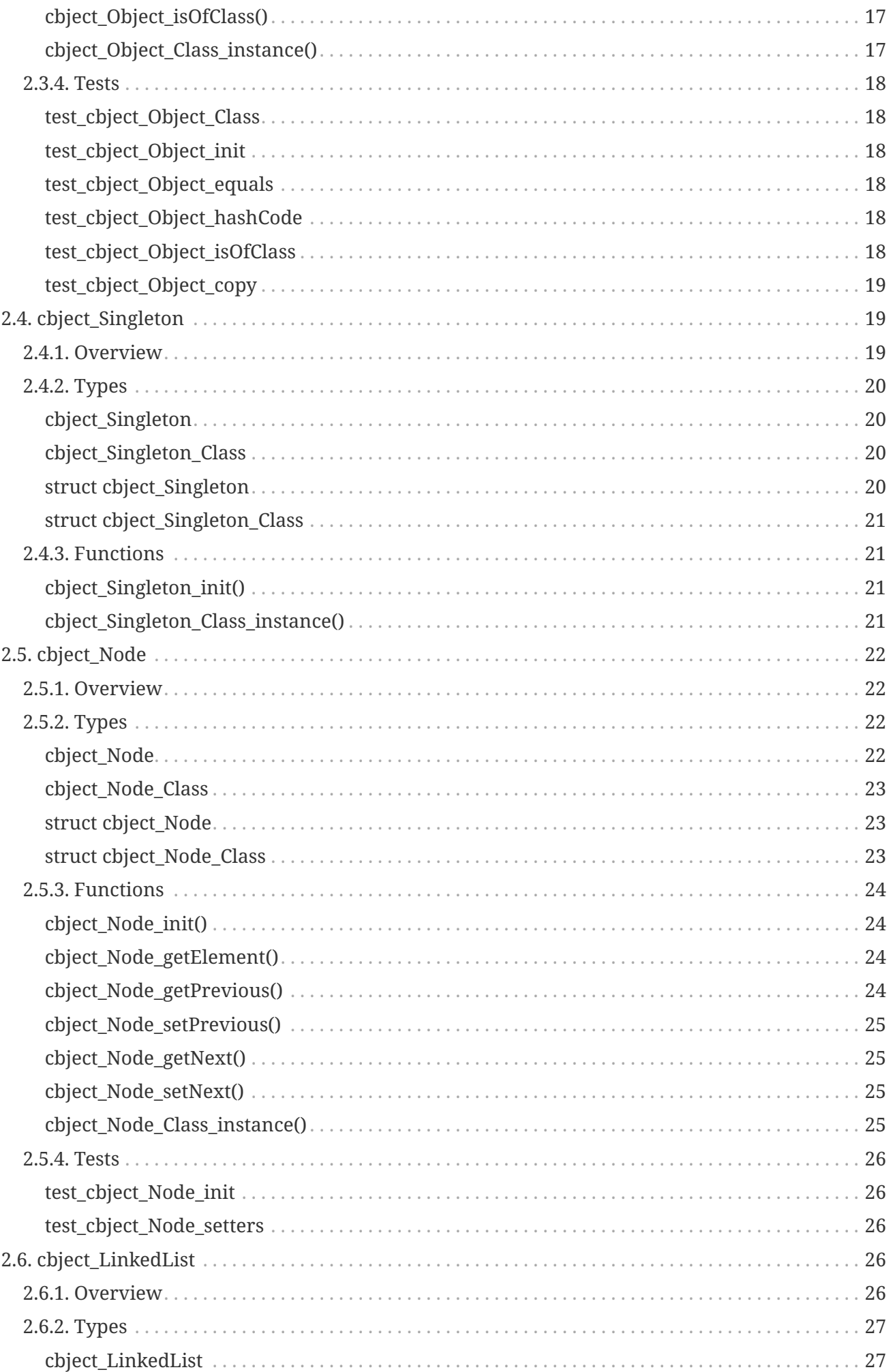

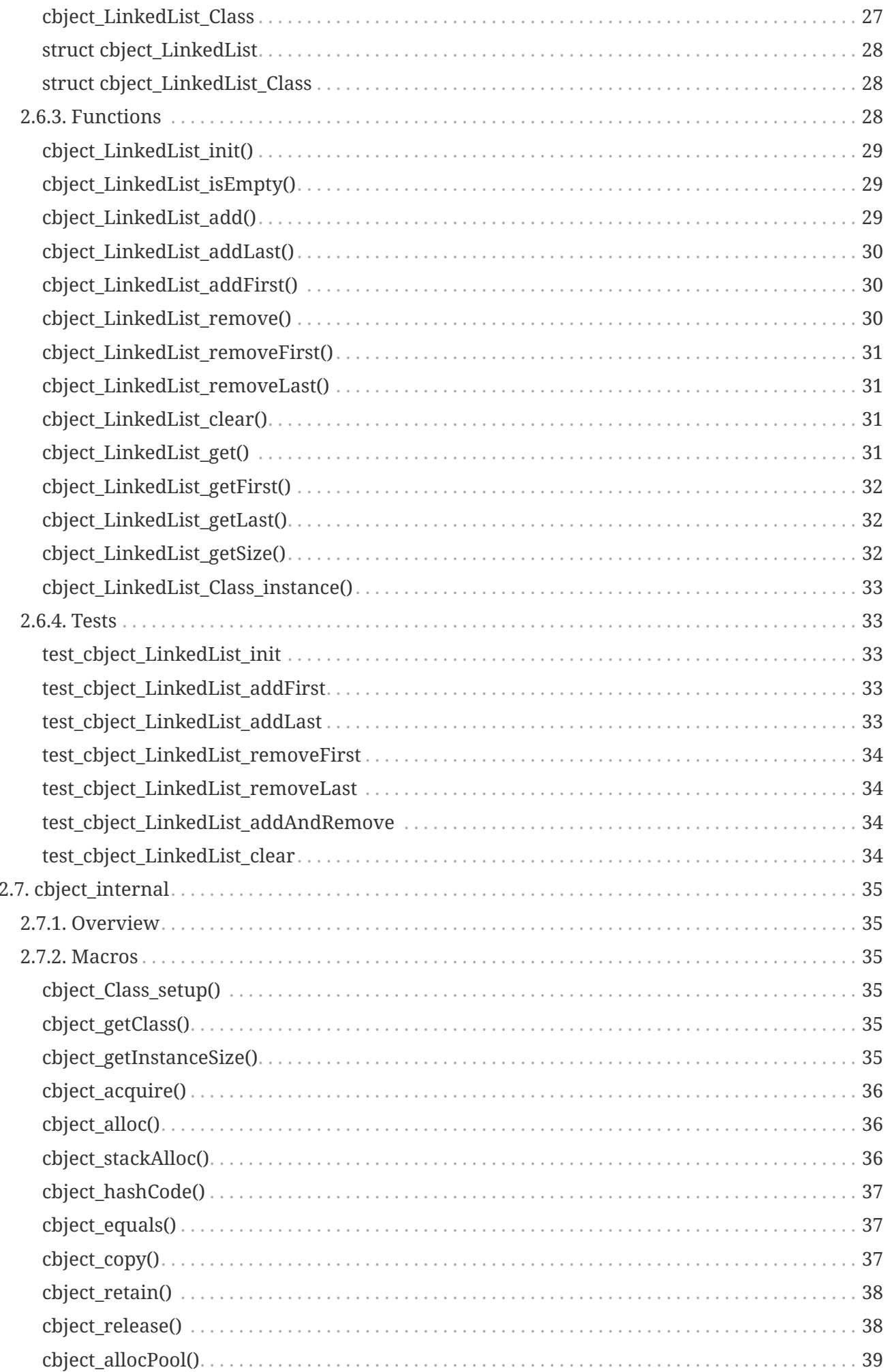

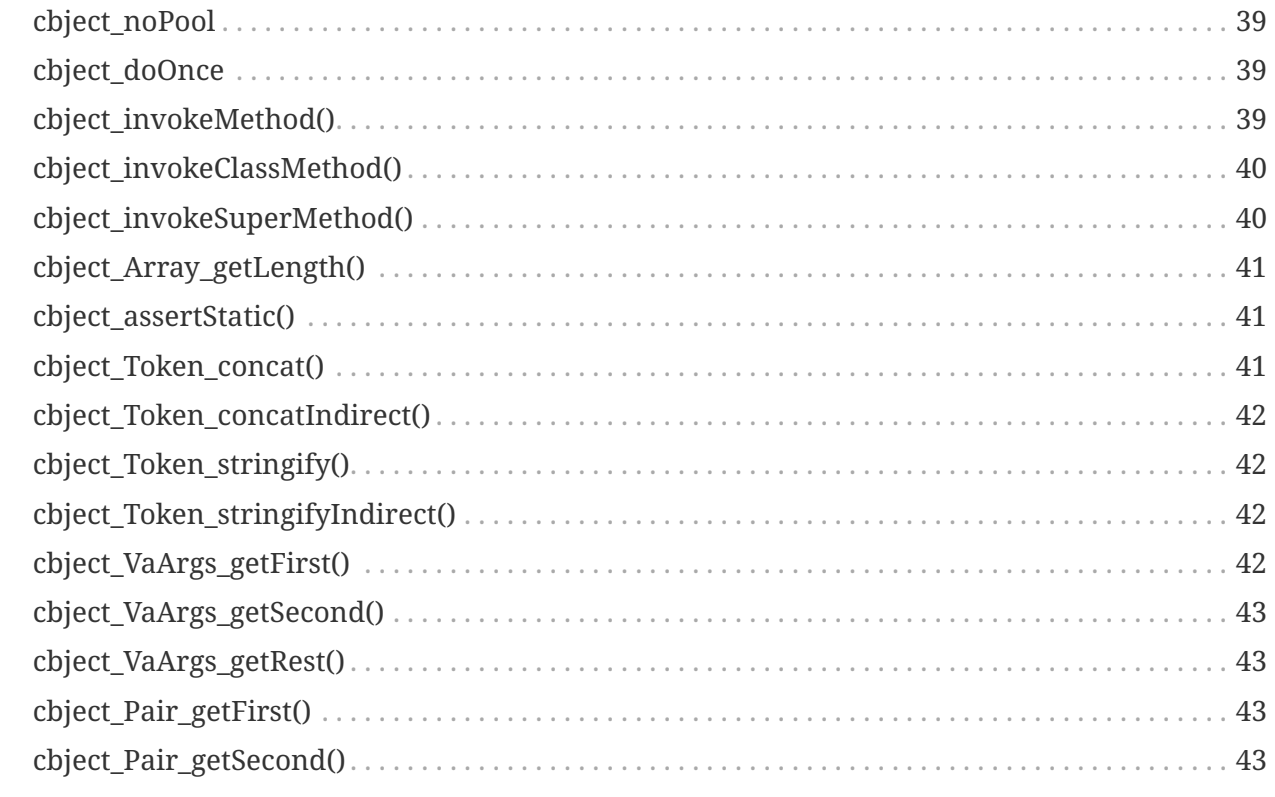

## <span id="page-4-0"></span>**1. Overview**

Cbject makes it easier to write object oriented code in C.

## <span id="page-4-1"></span>**1.1. Features**

- Objects
- Classes
- Inheritance
- Polymorphism
- Linked lists

## <span id="page-4-2"></span>**1.2. Usage**

*Example 1. How to add it to a project*

Include the following header file:

#include "cbject.h"

*Example 2. How to create an object*

```
cbject_Object * object = cbject_Object_init(cbject_alloc(cbject_Object));
uint64_t hashCode = cbject_hashCode(object);
cbject_release(object);
```
*Example 3. How to declare a custom class*

```
#include "../cbject/cbject.h"
typedef struct Greeting Greeting;
typedef struct Greeting_Class Greeting_Class;
struct Greeting_Class {
      cbject_Object_Class super;
};
Greeting * Greeting_init(Greeting * const self, char * const text);
```
*Example 4. How to implement a custom class*

```
#include "Greeting.h"
#include <stdio.h>
#define cbject_Class (Greeting, cbject_Object)
struct Greeting {
      cbject_Object super;
      char * text;
};
cbject_noPool;
Greeting * Greeting_init(Greeting * const self, char * const text) {
      cbject_init(self);
      self->text = text;
      return self;
}
void Greeting_print(Greeting * const self) {
      printf("%s\n", self->text);
}
Greeting_Class * Greeting_Class_instance(void) {
      static Greeting_Class self;
      cbject_doOnce {
        cbject Class setup(&self);
      }
      return &self;
}
#undef cbject_Class
```
*Example 5. How to use a custom class*

```
// Allocate and initialize a Greeting object
Greeting * greeting = Greeting_init(cbject_alloc(Greeting), "Hello Cbject!");
// Call Greeting print function on the greeting object
Greeting_print(greeting);
// Free memory allocated for the Greeting object
cbject_release(greeting);
```
## <span id="page-6-0"></span>**1.3. cbject\_Object model**

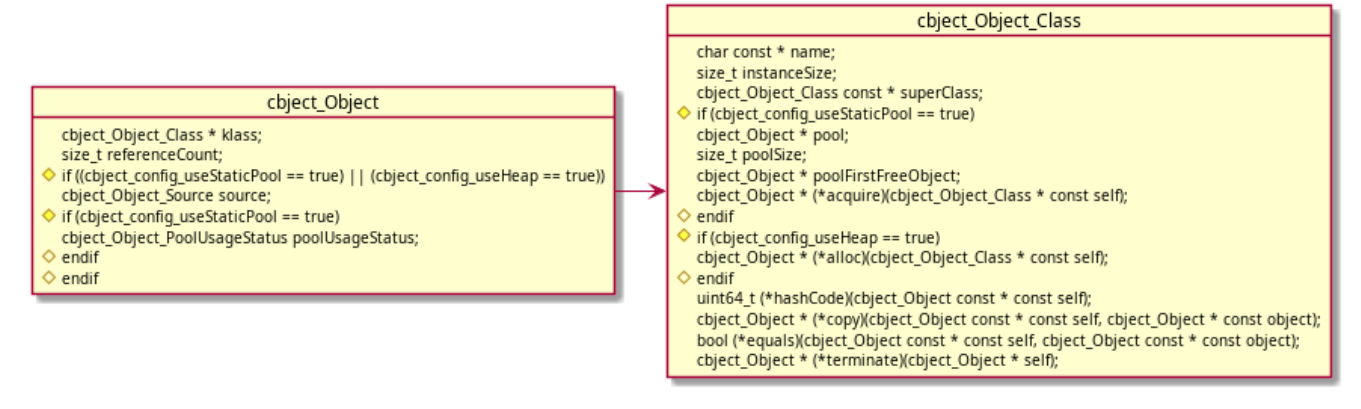

*Figure 1. Building blocks*

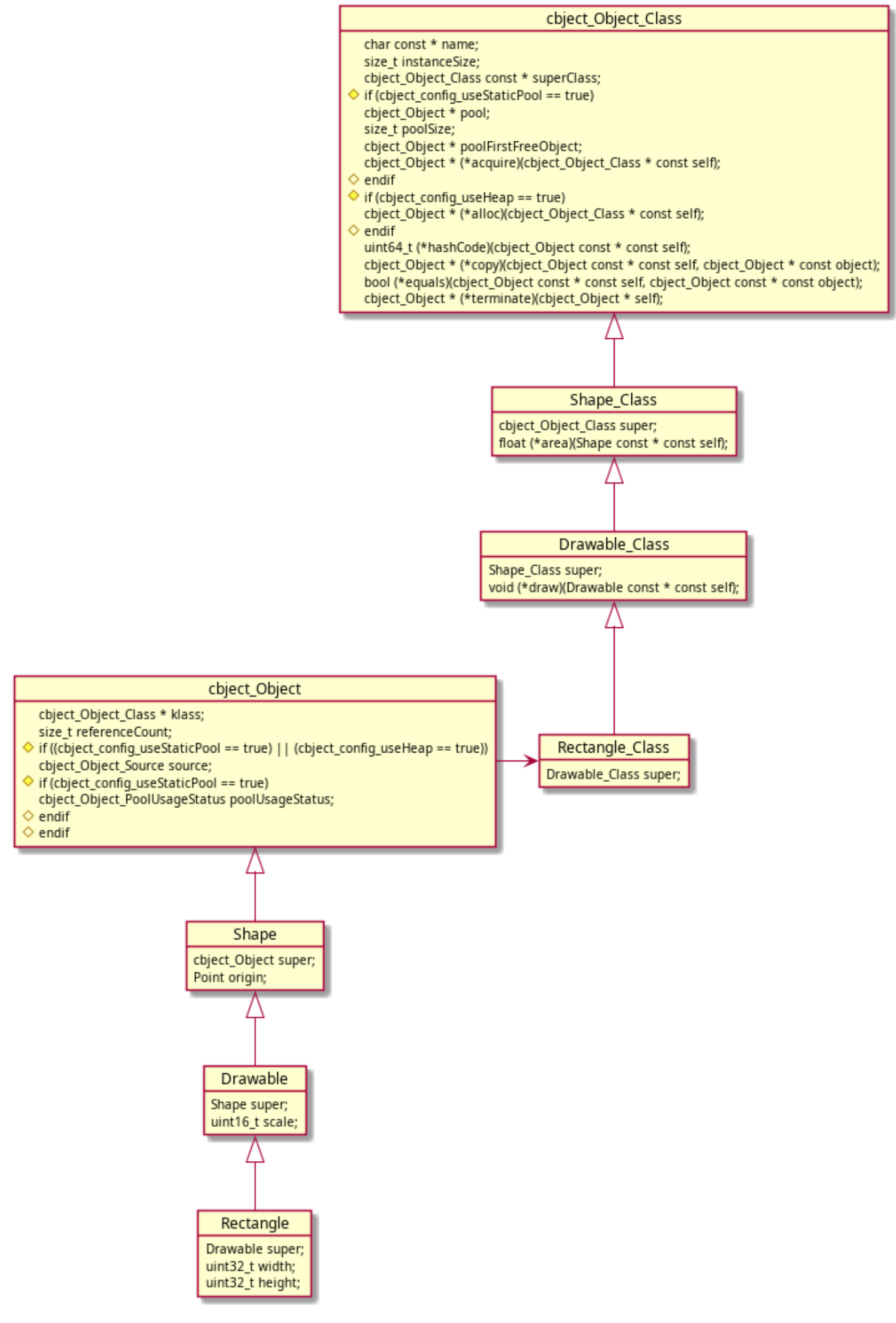

*Figure 2. Rectangle class example*

## <span id="page-8-0"></span>**2. API**

## <span id="page-8-1"></span>**2.1. cbject**

## <span id="page-8-2"></span>**2.1.1. Overview**

Cbject framework

## <span id="page-8-3"></span>**2.2. cbject\_config**

## <span id="page-8-4"></span>**2.2.1. Overview**

Cbject configuration

## <span id="page-8-5"></span>**2.2.2. Macros**

## <span id="page-8-6"></span>**cbject\_config\_useHeap**

#define cbject\_config\_useHeap configValue

Heap config

*Values*

- true
- false

## <span id="page-8-7"></span>**cbject\_config\_useStaticPool**

#define cbject\_config\_useStaticPool configValue

Static pool config

*Values*

- true
- false

## <span id="page-8-8"></span>**cbject\_config\_useLinkedList**

#define cbject\_config\_useLinkedList configValue

## LinkedList config

*Values*

- true
- false

## <span id="page-9-0"></span>**cbject\_config\_linkedListPoolSize**

#define cbject\_config\_linkedListPoolSize configValue

LinkedList pool size config

*Values*

 $\bullet$  >= 0

## <span id="page-9-1"></span>**cbject\_config\_useNode**

#define cbject\_config\_useNode configValue

Node config

*Values*

- true
- false

## <span id="page-9-2"></span>**cbject\_config\_nodePoolSize**

#define cbject\_config\_nodePoolSize configValue

Node pool size config

*Values*

•  $>= 0$ 

## <span id="page-9-3"></span>**cbject\_config\_useSingleton**

#define cbject\_config\_useSingleton configValue

Singleton config

*Values*

- true
- false

## <span id="page-10-0"></span>**2.3. cbject\_Object**

## <span id="page-10-1"></span>**2.3.1. Overview**

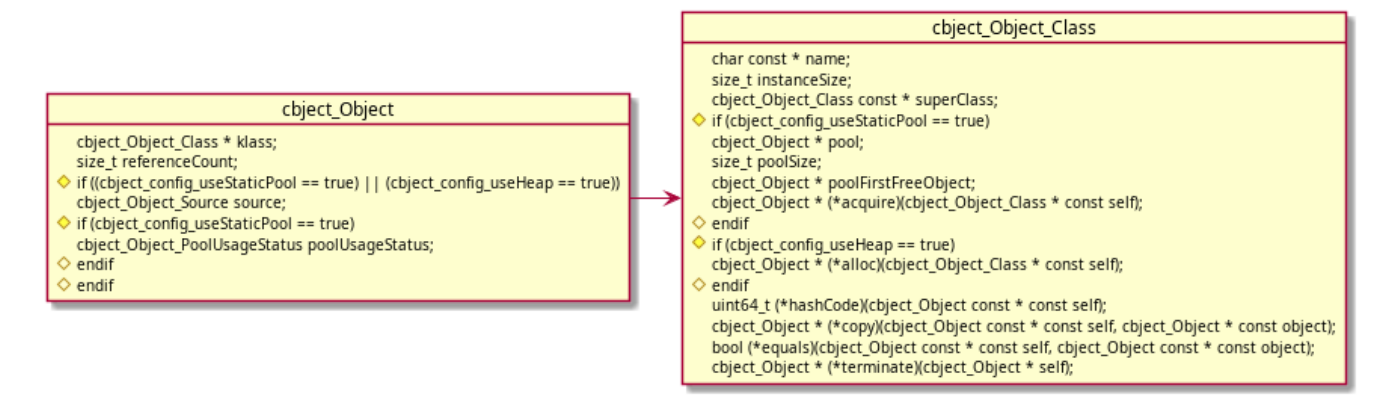

## *Figure 3. Context diagram*

The building block. All objects defined in Cbject need to extend cbject\_Object.

## <span id="page-10-2"></span>**2.3.2. Types**

## <span id="page-10-3"></span>**cbject\_Object**

typedef struct cbject\_Object cbject\_Object;

Typedef for struct cbject\_Object

## <span id="page-10-4"></span>**cbject\_Object\_Class**

typedef struct cbject\_Object\_Class cbject\_Object\_Class;

Typedef for struct cbject\_Object\_Class

## <span id="page-10-5"></span>**cbject\_Object\_PoolUsageStatus**

#if (cbject\_config\_useStaticPool == true)

```
typedef enum {
    cbject Object PoolUsageStatus free = 0,
      cbject_Object_PoolUsageStatus_inUse
} cbject_Object_PoolUsageStatus;
#endif
```
Typedef and struct definition for cbject\_Object\_PoolUsageStatus

*Remark*

Used for static pool functionality

*Values*

- free
- inUse

## <span id="page-11-0"></span>**cbject\_Object\_Source**

```
#if ((cbject_config_useStaticPool == true) || (cbject_config_useHeap == true))
typedef enum {
      cbject_Object_Source_stack,
#if (cbject_config_useHeap == true)
      cbject_Object_Source_heap,
#endif
#if (cbject_config_useStaticPool == true)
      cbject_Object_Source_staticPool
#endif
} cbject_Object_Source;
#endif
```
Typedef and struct definition for cbject\_Object\_Source

*Remark*

Used if heap or static pool usage is activated

*Values*

- free
- inUse

## <span id="page-11-1"></span>**struct cbject\_Object**

```
struct cbject_Object {
    cbject Object Class * klass;
      size_t referenceCount;
#if ((cbject_config_useStaticPool == true) || (cbject_config_useHeap == true))
```

```
  cbject_Object_Source source;
#if (cbject_config_useStaticPool == true)
      cbject_Object_PoolUsageStatus poolUsageStatus;
#endif
#endif
};
```
Definition of struct cbject\_Object

*Members*

- klass cbject\_Object\_Class reference
- referenceCount The reference count (number of owners of the object)
- source Source from where the object was created (stack/heap/staticPool)
- poolUsageStatus Usage status of object (free/inUse)

## <span id="page-12-0"></span>**struct cbject\_Object\_Class**

```
struct cbject_Object_Class {
      char const * name;
      size_t instanceSize;
      cbject_Object_Class const * superClass;
#if (cbject_config_useStaticPool == true)
      cbject_Object * pool;
      size_t poolSize;
      cbject_Object * poolFirstFreeObject;
      cbject_Object * (*acquire)(cbject_Object_Class * const self);
#endif
#if (cbject_config_useHeap == true)
      cbject_Object * (*alloc)(cbject_Object_Class * const self);
#endif
      uint64_t (*hashCode)(cbject_Object const * const self);
      cbject_Object * (*copy)(cbject_Object const * const self, cbject_Object *
const object);
      bool (*equals)(cbject_Object const * const self, cbject_Object const * const
object);
      cbject_Object * (*terminate)(cbject_Object * self);
};
```
Definition of struct cbject\_Object\_Class

*Members*

- name Name of the class
- instanceSize Memory size for an instance of the class
- superClass Super class reference
- pool Reference to the object static pool
- poolSize Size of pool (number of objects in pool)
- poolFirstFreeObject Reference to the first free object in the pool
- acquire Acquire method reference
- alloc Alloc method reference
- hashCode Hash code method reference
- copy Copy method reference
- equals Equals method reference
- terminate Terminate method reference

## <span id="page-13-0"></span>**2.3.3. Functions**

## <span id="page-13-1"></span>**cbject\_Object\_Class\_acquire()**

```
#if (cbject_config_useStaticPool == true)
cbject_Object * cbject_Object_Class_acquire(cbject_Object_Class * const self);
#endif
```
Acquires an object from the static pool

*Params*

• self - cbject\_Object\_Class reference

*Return*

Reference of the acquired object

## <span id="page-13-2"></span>**cbject\_Object\_Class\_alloc()**

```
#if (cbject_config_useHeap == true)
cbject_Object * cbject_Object_Class_alloc(cbject_Object_Class * const self);
#endif
```
Allocates an object in heap memory

*Params*

• self - cbject Object Class reference

*Return*

Reference of the allocated object

```
cbject_Object * cbject_Object_init(cbject_Object * const self);
```
Initializes an object

*Params*

• self - cbject\_Object reference

#### *Return*

Initialized object

### <span id="page-14-1"></span>**cbject\_Object\_allocHelper()**

```
cbject_Object * cbject_Object_allocHelper(
    cbject Object * const self, cbject Object Class * const klass,
#if ((cbject_config_useStaticPool == true) || (cbject_config_useHeap == true))
      cbject_Object_Source const source
#endif
);
```
Sets the class of the object and other proprieties needed for allocation

*Params*

- self cbject\_Object reference
- klass cbject\_Object\_Class reference
- source cbject\_Object\_Source (optional depends on heap and static pool config)

*Return*

Reference to the object

### <span id="page-14-2"></span>**cbject\_Object\_copy()**

```
cbject_Object * cbject_Object_copy(cbject_Object const * const self, cbject_Object
* const object);
```
Copies the object to the provided instance.

*Params*

- self cbject Object reference
- object Reference of a new object in which to copy the original one

Reference of object

## <span id="page-15-0"></span>**cbject\_Object\_equals()**

```
bool cbject_Object_equals(cbject_Object const * const self, cbject_Object const *
const object);
```
## Compares two objects

### *Params*

- self cbject\_Object reference
- object Reference for the compared object

## *Return*

- true If the objects are equal
- false If the objects are different

## <span id="page-15-1"></span>**cbject\_Object\_hashCode()**

uint64\_t cbject\_Object\_hashCode(cbject\_Object const \* const self);

Gets the hash code of the object

### *Params*

• self - cbject\_Object reference

### *Return*

The hash code of the object

## <span id="page-15-2"></span>**cbject\_Object\_retain()**

cbject\_Object \* cbject\_Object\_retain(cbject\_Object \* const self);

Increases the reference count of the object

## *Params*

• self - cbject\_Object reference

*Return*

## <span id="page-16-0"></span>**cbject\_Object\_release()**

```
void * cbject Object release(cbject_Object * const self);
```
Decreases the reference count of the object and performs deallocation if reference count reaches 0

*Params*

• self - cbject Object reference

*Return*

NULL

## <span id="page-16-1"></span>**cbject\_Object\_isOfClass()**

```
bool cbject_Object_isOfClass(
      cbject_Object const * const self, cbject_Object_Class const * const klass
);
```
Checks if an object is of a given class

*Params*

- self cbject Object reference
- klass Class reference

#### *Return*

- true If the object is of the provided class
- false If the object is of a different class

## <span id="page-16-2"></span>**cbject\_Object\_Class\_instance()**

cbject\_Object\_Class \* cbject\_Object\_Class\_instance(void);

Gets cbject\_Object\_Class instance

*Return*

Reference of the class instance

## <span id="page-17-0"></span>**2.3.4. Tests**

## <span id="page-17-1"></span>**test\_cbject\_Object\_Class**

Test setup of ObjectClass

## *Steps*

- 1. Get ObjectClass instance
- 2. Check if object size stored in class is equal to the actual object size
- 3. Check that the function pointers in the class are initialized

## <span id="page-17-2"></span>**test\_cbject\_Object\_init**

Test initialization of cbject\_Object

*Steps*

- 1. Allocate object on stack an initialize it
- 2. Check if object class points to cbject\_Object\_Class instance

## <span id="page-17-3"></span>**test\_cbject\_Object\_equals**

### Test equals method

*Steps*

- 1. Allocate object on stack an initialize it
- 2. Check if equals method returns true when comparing object to self
- 3. Allocate another object on stack an initialize it
- 4. Check if equals method returns false when comparing the two objects

## <span id="page-17-4"></span>**test\_cbject\_Object\_hashCode**

## Test hashCode method

*Steps*

- 1. Allocate object on stack an initialize it
- 2. Check if hashCode method returns the address in memory of the object

## <span id="page-17-5"></span>**test\_cbject\_Object\_isOfClass**

Test isOfType method

## *Preconditions*

1. Define a dummy Test Class which extends cbject Object Class

## *Steps*

- 1. Allocate object on stack an initialize it
- 2. Check if isOfType method returns true when checked against cbject\_Object
- 3. Check if isOfType method returns false when checked against Test

## <span id="page-18-0"></span>**test\_cbject\_Object\_copy**

Test copy method

*Steps*

- 1. Allocate object on stack an initialize it
- 2. Allocate another object on stack and copy the first object into it
- 3. Check if the memory sections occupied by the two objects are equal
- 4. Allocate another object on heap and copy the first object into it
- 5. Check if the memory sections occupied by the two objects are equal
- 6. Deallocate the object from the heap memory

## <span id="page-18-1"></span>**2.4. cbject\_Singleton**

## <span id="page-18-2"></span>**2.4.1. Overview**

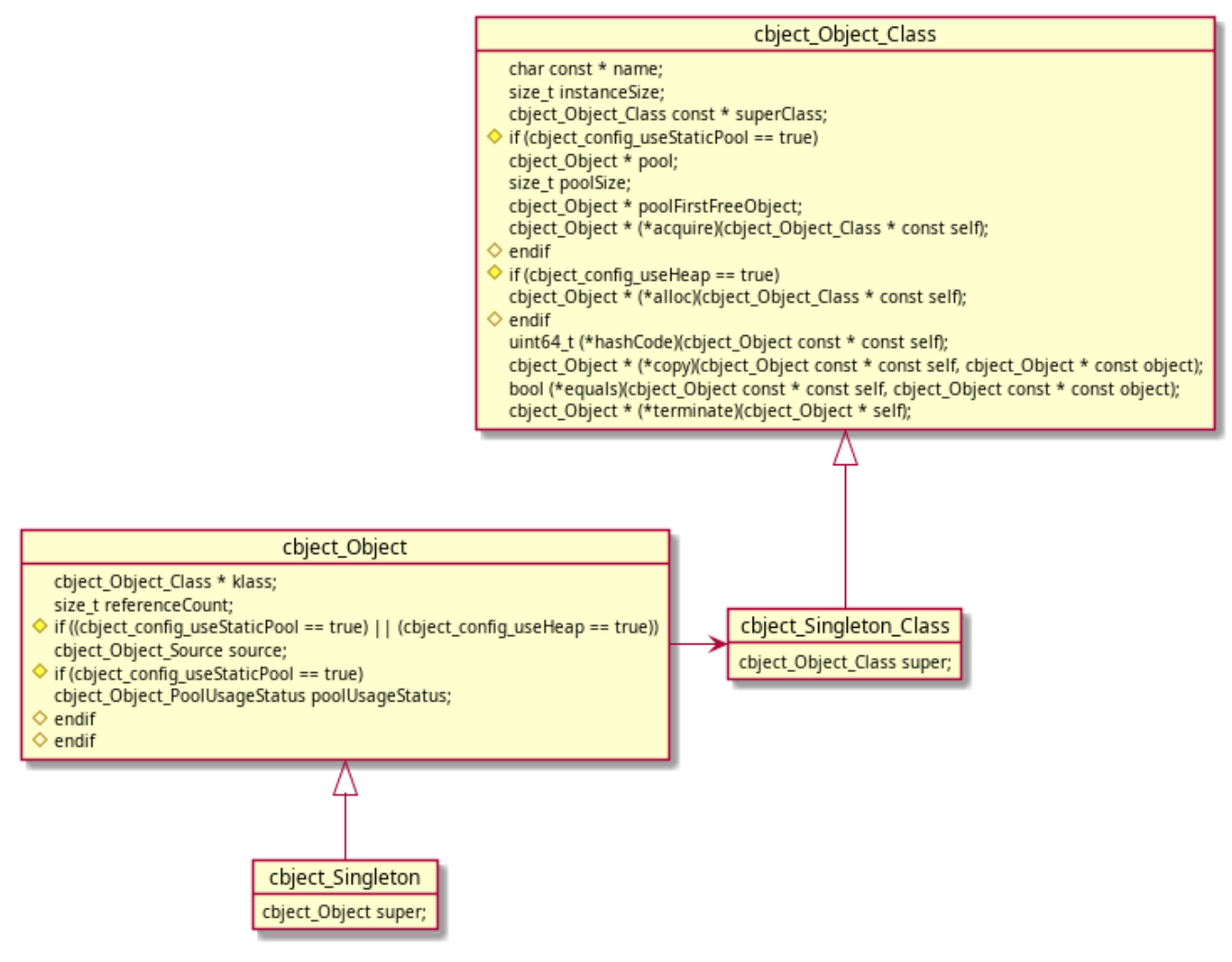

*Figure 4. Context diagram*

## <span id="page-19-0"></span>**2.4.2. Types**

## <span id="page-19-1"></span>**cbject\_Singleton**

typedef struct cbject\_Singleton cbject\_Singleton;

Typedef for struct cbject\_Singleton

## <span id="page-19-2"></span>**cbject\_Singleton\_Class**

typedef struct cbject\_Singleton\_Class cbject\_Singleton\_Class;

Typedef for struct cbject\_Singleton\_Class

## <span id="page-19-3"></span>**struct cbject\_Singleton**

```
struct cbject_Singleton {
      cbject_Object super;
```
};

Definition of struct cbject\_Singleton

*Members*

• super - Parent

## <span id="page-20-0"></span>**struct cbject\_Singleton\_Class**

```
struct cbject_Singleton_Class {
      cbject_Object_Class super;
};
```
Definition of struct cbject\_Singleton\_Class

*Members*

• super - Parent

## <span id="page-20-1"></span>**2.4.3. Functions**

## <span id="page-20-2"></span>**cbject\_Singleton\_init()**

cbject\_Singleton \* cbject\_Singleton\_init(cbject\_Singleton \* const self);

Initializes a singleton

*Params*

• self - cbject\_Singleton reference

*Return* Initialized singleton

## <span id="page-20-3"></span>**cbject\_Singleton\_Class\_instance()**

cbject\_Singleton\_Class \* cbject\_Singleton\_Class\_instance(void);

Gets cbject\_Singleton\_Class instance

*Return*

Reference of the class instance

## <span id="page-21-0"></span>**2.5. cbject\_Node**

## <span id="page-21-1"></span>**2.5.1. Overview**

Node data structure used in linked lists

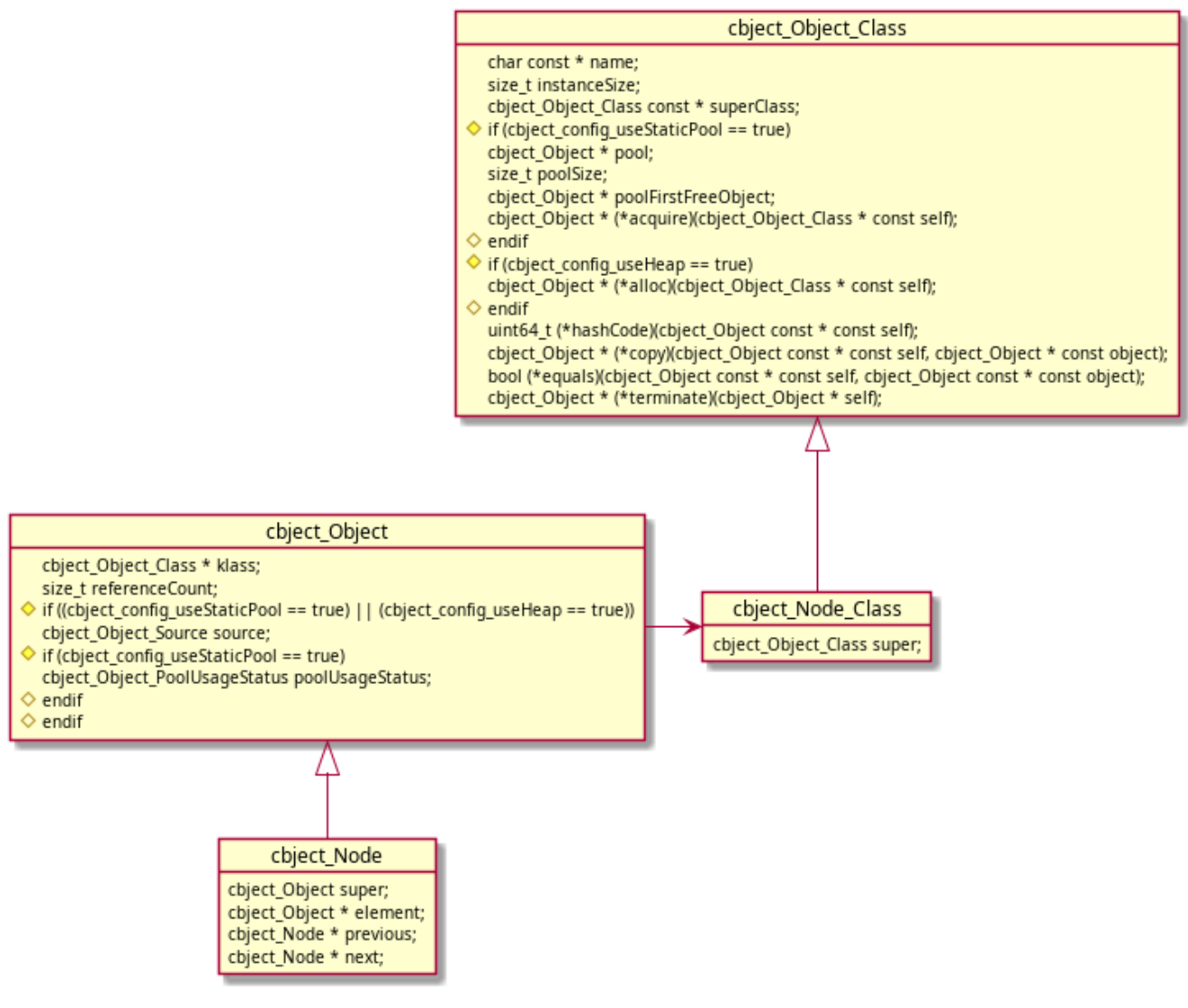

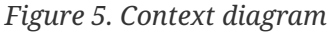

## <span id="page-21-2"></span>**2.5.2. Types**

## <span id="page-21-3"></span>**cbject\_Node**

typedef struct cbject\_Node cbject\_Node;

## <span id="page-22-0"></span>**cbject\_Node\_Class**

typedef struct cbject Node Class cbject Node Class;

Typedef for struct cbject\_Node\_Class

## <span id="page-22-1"></span>**struct cbject\_Node**

```
struct cbject_Node {
      cbject_Object super;
      cbject_Object * element;
      cbject_Node * previous;
      cbject_Node * next;
};
```
Definition of struct cbject\_Node

*Members*

- super Parent
- element Reference to the element
- previous Reference to the previous node
- next Reference to the next node

## <span id="page-22-2"></span>**struct cbject\_Node\_Class**

```
struct cbject_Node_Class {
      cbject_Object_Class super;
};
```
### Definition of struct cbject\_Node\_Class

*Members*

• super - Parent

## <span id="page-23-0"></span>**2.5.3. Functions**

## <span id="page-23-1"></span>**cbject\_Node\_init()**

```
cbject_Node * cbject_Node_init(cbject_Node * const self, cbject_Object * const
object);
```
Initializes a Node

*Params*

- self cbject\_Node reference
- object Object to store in the node

*Return*

Initialized Node

## <span id="page-23-2"></span>**cbject\_Node\_getElement()**

cbject\_Object \* cbject\_Node\_getElement(cbject\_Node const \* const self);

Gets the data object contained in the node

*Params*

• self - cbject\_Node reference

*Return*

Data object in the node

## <span id="page-23-3"></span>**cbject\_Node\_getPrevious()**

cbject\_Node \* cbject\_Node\_getPrevious(cbject\_Node const \* const self);

Gets the previous node

*Params*

• self - cbject\_Node reference

*Return*

The previous node

```
void cbject_Node_setPrevious(cbject_Node * const self, cbject_Node * const
previousNode);
```
Sets the previous node

*Params*

- self cbject\_Node reference
- previousNode cbject\_Node reference

## <span id="page-24-1"></span>**cbject\_Node\_getNext()**

```
cbject_Node * cbject_Node_getNext(cbject_Node const * const self);
```
Gets the next node

*Params*

• self - cbject\_Node reference

*Return*

The next node

### <span id="page-24-2"></span>**cbject\_Node\_setNext()**

```
void cbject_Node_setNext(cbject_Node * const self, cbject_Node * const nextNode);
```
Sets the next node

*Params*

- self cbject\_Node reference
- nextNode cbject\_Node reference

<span id="page-24-3"></span>**cbject\_Node\_Class\_instance()**

cbject\_Node\_Class \* cbject\_Node\_Class\_instance(void);

Gets cbject\_Node\_Class instance

Reference of the class instance

## <span id="page-25-0"></span>**2.5.4. Tests**

## <span id="page-25-1"></span>**test\_cbject\_Node\_init**

Test Node initialization

*Steps*

- 1. Create an object and a node which takes the object as input
- 2. Check node state

## <span id="page-25-2"></span>**test\_cbject\_Node\_setters**

Test Node setters

*Steps*

- 1. Create 3 nodes (node, previousNode, nextNode)
- 2. Set previous and next nodes to the first node
- 3. Check the node state

## <span id="page-25-3"></span>**2.6. cbject\_LinkedList**

## <span id="page-25-4"></span>**2.6.1. Overview**

Linked list data structure

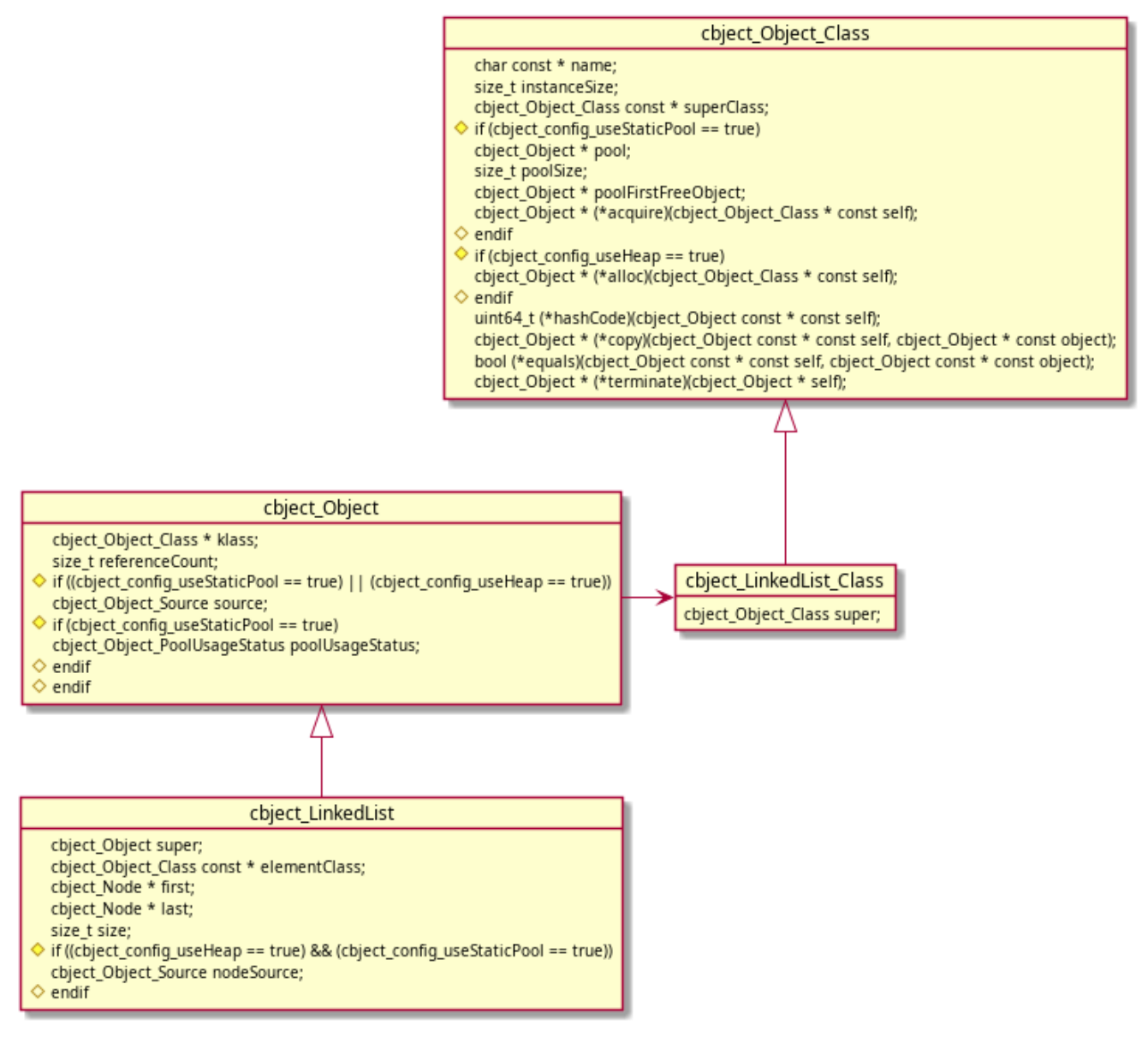

*Figure 6. Context diagram*

## <span id="page-26-0"></span>**2.6.2. Types**

## <span id="page-26-1"></span>**cbject\_LinkedList**

typedef struct cbject\_LinkedList cbject\_LinkedList;

Typedef for struct cbject\_LinkedList

## <span id="page-26-2"></span>**cbject\_LinkedList\_Class**

typedef struct cbject LinkedList Class cbject LinkedList Class;

## <span id="page-27-0"></span>**struct cbject\_LinkedList**

```
struct cbject_LinkedList {
      cbject_Object super;
      cbject_Object_Class const * elementClass;
      cbject_Node * first;
      cbject_Node * last;
      size_t size;
#if ((cbject config useHeap == true) \delta\delta (cbject config useStaticPool == true))
      cbject_Object_Source nodeSource;
#endif
};
```
Definition of struct cbject\_LinkedList

*Members*

- super Parent
- elementClass Class of the elements stored in the list
- first Reference to the first node in the list
- last Reference to the last node in the list
- size Size of the list (number of elements)
- nodeSource Source for node creation (see cbject\_Object\_Source only heap/staticPool is allowed)

### <span id="page-27-1"></span>**struct cbject\_LinkedList\_Class**

```
struct cbject_LinkedList_Class {
      cbject_Object_Class super;
};
```
Definition of struct cbject\_LinkedList\_Class

*Members*

• super - Parent

## <span id="page-27-2"></span>**2.6.3. Functions**

```
cbject_LinkedList * cbject_LinkedList_init(
      cbject_LinkedList * const self, cbject_Object_Class const * const
elementClass,
#if ((cbject_config_useHeap == true) && (cbject_config_useStaticPool == true))
      cbject_Object_Source const nodeSource
#endif
);
```
Initializes a LinkedList

*Params*

- self cbject\_LinkedList reference
- elementClass Class of the elements stored in the list
- nodeSource Memory source for node creation (see cbject\_Object\_Source only heap/staticPool is allowed)

*Return*

Initialized and empty LinkedList

## <span id="page-28-1"></span>**cbject\_LinkedList\_isEmpty()**

bool cbject\_LinkedList\_isEmpty(cbject\_LinkedList const \* const self);

Checks if list is empty

*Params*

• self - cbject\_LinkedList reference

*Return*

- true if list is empty
- false if list is not empty

## <span id="page-28-2"></span>**cbject\_LinkedList\_add()**

```
void cbject_LinkedList_add(
      cbject_LinkedList * const self, size_t const index, cbject_Object * const
object
);
```
Adds an element to the end of the list

*Params*

- self cbject\_LinkedList reference
- index Index in the list where to add the object
- object Object to be added in the list

## <span id="page-29-0"></span>**cbject\_LinkedList\_addLast()**

```
void cbject_LinkedList_addLast(cbject_LinkedList * const self, cbject_Object *
const object);
```
Adds an element to the end of the list

*Params*

- self cbject\_LinkedList reference
- object Object to be added in the list

## <span id="page-29-1"></span>**cbject\_LinkedList\_addFirst()**

```
void cbject_LinkedList_addFirst(cbject_LinkedList * const self, cbject_Object *
const object);
```
Adds an element at the beginning of the list

*Params*

- self cbject\_LinkedList reference
- object Object to be added in the list

## <span id="page-29-2"></span>**cbject\_LinkedList\_remove()**

```
void cbject_LinkedList_remove(cbject_LinkedList * const self, size_t const index);
```
Removes last element in the list at provided index

*Params*

- self cbject\_LinkedList reference
- index Index in the list from where to remove the object

<span id="page-30-0"></span>void cbject\_LinkedList\_removeFirst(cbject\_LinkedList \* const self);

Removes first element in the list

*Params*

• self - cbject\_LinkedList reference

## <span id="page-30-1"></span>**cbject\_LinkedList\_removeLast()**

void cbject LinkedList removeLast(cbject LinkedList \* const self);

Removes last element in the list

*Params*

• self - cbject\_LinkedList reference

## <span id="page-30-2"></span>**cbject\_LinkedList\_clear()**

void cbject\_LinkedList\_clear(cbject\_LinkedList \* const self);

Removes all elements from the list

*Params*

• self - cbject\_LinkedList reference

## <span id="page-30-3"></span>**cbject\_LinkedList\_get()**

```
cbject_Object * cbject_LinkedList_get(cbject_LinkedList const * const self, size_t
index);
```
Gets element at specified index

*Params*

- self cbject\_LinkedList reference
- index index of the element to return

*Return*

## <span id="page-31-0"></span>**cbject\_LinkedList\_getFirst()**

cbject\_Object \* cbject\_LinkedList\_getFirst(cbject\_LinkedList const \* const self);

Gets the first element in the list

*Params*

• self - cbject\_LinkedList reference

*Return*

First element in list

## <span id="page-31-1"></span>**cbject\_LinkedList\_getLast()**

```
cbject_Object * cbject_LinkedList_getLast(cbject_LinkedList const * const self);
```
Gets the last element in the list

*Params*

• self - cbject\_LinkedList reference

*Return*

Last element in list

## <span id="page-31-2"></span>**cbject\_LinkedList\_getSize()**

```
size_t cbject_LinkedList_getSize(cbject_LinkedList const * const self);
```
Gets the size of the list (number of elements)

*Params*

• self - cbject\_LinkedList reference

*Return*

Size of list (number of elements)

<span id="page-32-0"></span>cbject\_LinkedList\_Class \* cbject\_LinkedList\_Class\_instance(void);

Gets cbject\_LinkedList\_Class instance

*Return*

Reference of the class instance

## <span id="page-32-1"></span>**2.6.4. Tests**

## <span id="page-32-2"></span>**test\_cbject\_LinkedList\_init**

Test LinkedList initialization

*Steps*

- 1. Create a linked list
- 2. Check class and members
- 3. Terminate the linked list

## <span id="page-32-3"></span>**test\_cbject\_LinkedList\_addFirst**

Test adding elements at beginning of LinkedList

### *Preconditions*

1. Define a Data\_Class which extends cbject\_Object\_Class

### *Steps*

- 1. Create a linked list and some data objects
- 2. Add the objects to the list and check the state of the list and the nodes
- 3. Terminate the linked list

## <span id="page-32-4"></span>**test\_cbject\_LinkedList\_addLast**

Test adding elements at the end of LinkedList

### *Steps*

- 1. Create a linked list and some objects
- 2. Add the objects to the list and check the state of the list and the nodes
- 3. Terminate the linked list

<span id="page-33-0"></span>Test removing elements at the beginning of the list

## *Steps*

- 1. Create a linked list and some objects
- 2. Add the objects to the list, remove them from the list and check the state of the list and the nodes
- 3. Terminate the linked list

## <span id="page-33-1"></span>**test\_cbject\_LinkedList\_removeLast**

Test removing elements at the end of the list

### *Steps*

- 1. Create a linked list and some objects
- 2. Add the objects to the list, remove them from the list and check the state of the list and the nodes
- 3. Terminate the linked list

## <span id="page-33-2"></span>**test\_cbject\_LinkedList\_addAndRemove**

Test adding and removing elements at a certain index

### *Steps*

- 1. Create a linked list and some objects
- 2. Add the objects to the list and check the state
- 3. Remove objects from the list and check the state
- 4. Release the linked list

### <span id="page-33-3"></span>**test\_cbject\_LinkedList\_clear**

Test clearing elements from a list

### *Steps*

- 1. Create a linked list and some objects
- 2. Add the objects to the list, clear the list and check the state of the list and the nodes
- 3. Terminate the linked list

## <span id="page-34-0"></span>**2.7. cbject\_internal**

## <span id="page-34-1"></span>**2.7.1. Overview**

TODO

## <span id="page-34-2"></span>**2.7.2. Macros**

## <span id="page-34-3"></span>**cbject\_Class\_setup()**

cbject\_Class\_setup(self)

Populates the class instance

*Remark*

cbject\_Class must be defined before using this macro

*Params*

• self - Class reference

## <span id="page-34-4"></span>**cbject\_getClass()**

cbject\_getClass(object)

Gets the class of an object

*Params*

• object - cbject\_Object reference

*Return*

Class reference

## <span id="page-34-5"></span>**cbject\_getInstanceSize()**

cbject\_getInstanceSize(object)

Gets the size in memory of an object

*Params*

• object - cbject\_Object reference

*Return*

## <span id="page-35-0"></span>**cbject\_acquire()**

cbject\_acquire(type)

Acquires an object from the static pool

*Remarks*

Calls cbject\_Object\_Class\_acquire() and does the necessary casting

*Params*

• type - Name of class

*Return*

Reference of the acquired object

## <span id="page-35-1"></span>**cbject\_alloc()**

cbject\_alloc(type)

Allocates an object in heap memory

*Remarks*

Calls cbject\_Object\_Class\_alloc() and does the necessary casting

*Params*

• type - Name of class

*Return*

Reference of the allocated object

## <span id="page-35-2"></span>**cbject\_stackAlloc()**

cbject\_stackAlloc(type)

Allocates an object on the stack

*Params*

• type - Name of class

#### *Return*

Reference of the allocated memory

## <span id="page-36-0"></span>**cbject\_hashCode()**

cbject\_hashCode(self)

Gets the hash code of the object

*Remarks*

Calls cbject\_Object\_hashCode() and does the necessary casting

*Params*

• self - cbject\_Object reference

*Return*

The hash code of the object

## <span id="page-36-1"></span>**cbject\_equals()**

cbject\_equals(self, object)

Compares two objects

*Remarks*

Calls cbject\_Object\_equals() and does the necessary casting

### *Params*

- self cbject\_Object reference
- object Reference for the compared object

## *Return*

- true If the objects are equal
- false If the objects are different

## <span id="page-36-2"></span>**cbject\_copy()**

cbject\_copy(self, object)

Copies the object to the provided instance.

#### *Remarks*

Calls cbject\_Object\_copy() and does the necessary casting

## *Params*

- self cbject\_Object reference
- object Reference of a new object in which to copy the original one

## *Return*

Reference of object

## <span id="page-37-0"></span>**cbject\_retain()**

cbject\_retain(self)

Increases the reference count of the object

*Remarks*

Calls cbject\_Object\_retain() and does the necessary casting

*Params*

• self - cbject\_Object reference

*Return*

Reference to object

## <span id="page-37-1"></span>**cbject\_release()**

```
cbject_release(self)
```
Decreases the reference count of the object and performs deallocation if reference count reaches 0

*Remarks*

Calls cbject\_Object\_release() and does the necessary casting

*Params*

• self - cbject\_Object reference

*Return*

NULL.

<span id="page-38-0"></span>cbject\_allocPool(poolSize)

Allocates a static pool

*Remarks*

cbject\_Class must be defined before using this macro

*Params*

• poolSize - Size of pool (number of objects in pool)

## <span id="page-38-1"></span>**cbject\_noPool**

cbject\_noPool

Declares a null static pool

*Remarks*

cbject\_Class must be defined before using this macro Use instead of cbject\_allocPool if no static pool is needed

## <span id="page-38-2"></span>**cbject\_doOnce**

cbject\_doOnce

Runs a block of code only once

*Usage*

```
cbject_doOnce {
      functionCall();
      anotherFunctionCall();
}
```
*Remark*

Not thread safe

<span id="page-38-3"></span>**cbject\_invokeMethod()**

cbject invokeMethod(method, ...)

Polymorphic call of an object method

### *Remarks*

cbject\_Class must be defined before using this macro

## *Params*

- method Name of the method
- …
	- object cbject\_Object reference
	- … Method params

## *Return*

Depends on the called method

## <span id="page-39-0"></span>**cbject\_invokeClassMethod()**

cbject\_invokeClassMethod(method, ...)

Polymorphic call of a class method

*Remarks*

cbject\_Class must be defined before using this macro

*Params*

- method Name of the method
- … Method params

### *Return*

Depends on the called method

## <span id="page-39-1"></span>**cbject\_invokeSuperMethod()**

cbject\_invokeSuperMethod(type, method, ...)

Polymorphic call of a super method (object or class)

## *Remarks*

cbject\_Class must be defined before using this macro

#### *Params*

- type Name of the class
- method Name of the method
- …
	- self cbject\_Object reference (optional in case of object method)
	- … Method params

#### *Return*

Depends on the called method

## <span id="page-40-0"></span>**cbject\_Array\_getLength()**

cbject\_Array\_getLength(self)

Gets length of an array

*Params*

• self - Array for which to get the length

## <span id="page-40-1"></span>**cbject\_assertStatic()**

cbject\_assertStatic(expression, identifier)

### Compile time assert

*Params*

- expression Expression to assert
- identifier An identifier to describe the assertion

## <span id="page-40-2"></span>**cbject\_Token\_concat()**

cbject\_Token\_concat(self, token)

Concatenates otherToken after the provided token

#### *Params*

- self Token
- token Token to add after the provided token

<span id="page-41-0"></span>cbject\_Token\_concatIndirect(self, token)

Concatenates otherToken after the provided token indirectly

*Params*

- self Token
- token Token to add after the provided token

## <span id="page-41-1"></span>**cbject\_Token\_stringify()**

cbject Token stringify(self)

Stringifies the provided token

*Params*

• self - Token

## <span id="page-41-2"></span>**cbject\_Token\_stringifyIndirect()**

cbject\_Token\_stringifyIndirect(self)

Stringifies the provided token indirectly

*Params*

• self - Token

## <span id="page-41-3"></span>**cbject\_VaArgs\_getFirst()**

cbject\_VaArgs\_getFirst(...)

Gets first argument from *VA\_ARGS*

*Params*

• … - *VA\_ARGS*

<span id="page-42-0"></span>cbject\_VaArgs\_getSecond(...)

Gets second argument from *VA\_ARGS*

*Params*

• … - *VA\_ARGS*

## <span id="page-42-1"></span>**cbject\_VaArgs\_getRest()**

cbject\_VaArgs\_getRest(...)

Gets list of arguments from *VA\_ARGS* except the first

*Remark*

- Comma is added before the list
- Supports max 99 arguments

*Params*

• … - *VA\_ARGS*

## <span id="page-42-2"></span>**cbject\_Pair\_getFirst()**

cbject\_Pair\_getFirst(self)

Gets first element from pair

*Params*

• self - (first, second)

## <span id="page-42-3"></span>**cbject\_Pair\_getSecond()**

cbject\_Pair\_getSecond(self)

Gets second element from pair

*Params*

• self - (first, second)